```
INSTITUT
                                                                                                                        Programació-Btx1
                                                    6.7-Diccionari
1) Escriu un programa que permet gestionar la base de dades de clients d'una empresa. Los clientes es guardaran en un 
diccionario en el que la clave de cada cliente será su NIF, y el valor será otro diccionario con los datos del cliente (nombre, 
dirección, teléfono, correo, preferente), donde preferente tindrà el valor Truesi es tracta d'un client preferent. El programa ha 
de preguntar a l'usuari per una opció del següent menú: (1) Afegir cliente, (2) Eliminar client, (3) Mostrar client, (4) Llistar tots 
els clients, (5) Llistar clients preferents, (6) Terminar . En funció de l'opció elegida el programa tindrà que fer el següent:
    1. Preguntar els dades del client, crear un diccionari amb els dades i afegir-lo a la base de dades.
    2. Preguntar pel NIF del client i eliminar les seves dades de la base de dades.
    3. Preguntar pel NIF del client i mostrar les seves dades.
    4. Mostra la llista de tots els clients de la base de dades amb el seu NIF i nom.
    5. Mostra la llista de clients preferents de la base de dades amb el seu NIF i nom.
    6. Acabar el programa.
clientes = {}
opcion = ''
while opcion != '6':
   if opcion == '1':
     nif = input('Introduce NIF del cliente: ')
     nombre = input('Introduce el nombre del cliente: ')
     direccion = input('Introduce la dirección del cliente: ')
     telefono = input('Introduce el teléfono del cliente: ')
     email = input('Introduce el correo electrónico del cliente: ')
     vip = input('¿Es un cliente preferente (S/N)? ')
     cliente = {'nombre':nombre, 'dirección':direccion, 'teléfono':telefono, 'email':email, 'preferente':vip=='S'}
     clientes[nif] = cliente
   if opcion == '2':
     nif = input('Introduce NIF del cliente: ')
     if nif in clientes:
        del clientes[nif]
      else:
----------------------------------------------------------------------------------------------------
   if opcion == '3':
     nif = input('Introduce NIF del cliente: ')
     if nif in clientes:
-----------------------------------------------------------------------------------------------------
        for clave, valor in clientes[nif].items():
-----------------------------------------------------------------------------------------------------
      else:
----------------------------------------------------------------------------------------------------- 
   if opcion == '4':
-----------------------------------------------------------------------------------------------------
     for clave, valor in clientes.items():
------------------------------------------------------------------------------------------------------ 
   if opcion == '5':
------------------------------------------------------------------------------------------------------- 
     for clave, valor in clientes.items():
        if valor['preferente']:
```
opcion = input('Menú de opciones\n(1) Añadir cliente\n(2) Eliminar cliente\n(3) Mostrar cliente\n(4) Listar clientes\n(5) List *ar clientes preferentes\n(6) Terminar\nElige una opción:')*

*----------------------------------------------------------------------------------------------------*

 $\overline{\phantom{a}}$ 

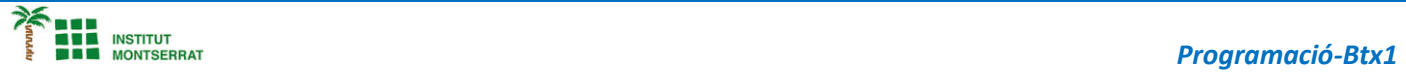

## *Pràctica:*

*Dissenya un programa diferent, enunciat inclòs, que combini els exemples anteriors, prova´l, mostra´l i enganxa´l aquí.*

 $\boldsymbol{\mathsf{N}}$ 

2